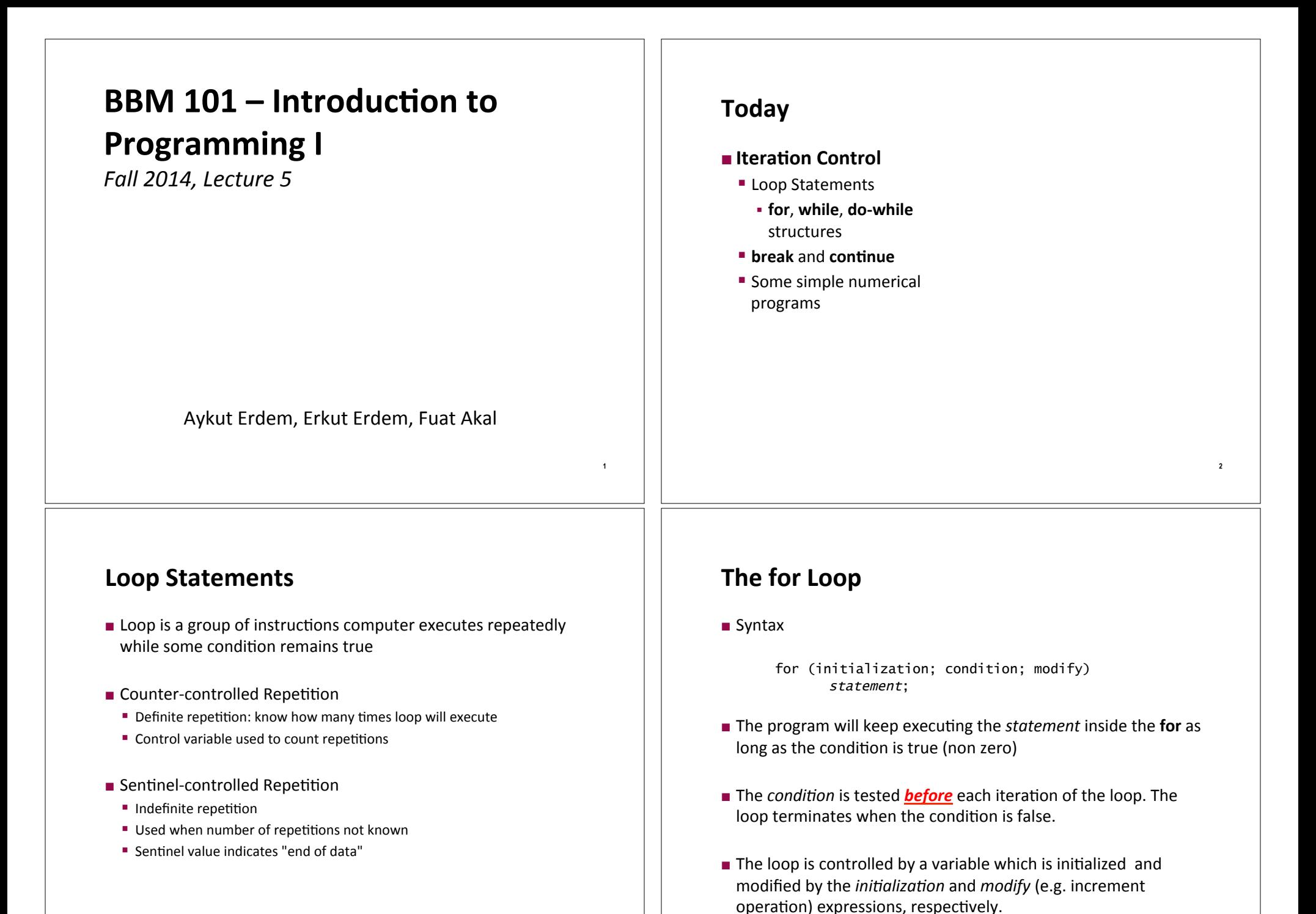

 $\overline{\mathbf{3}}$ 

 $\lambda$ 

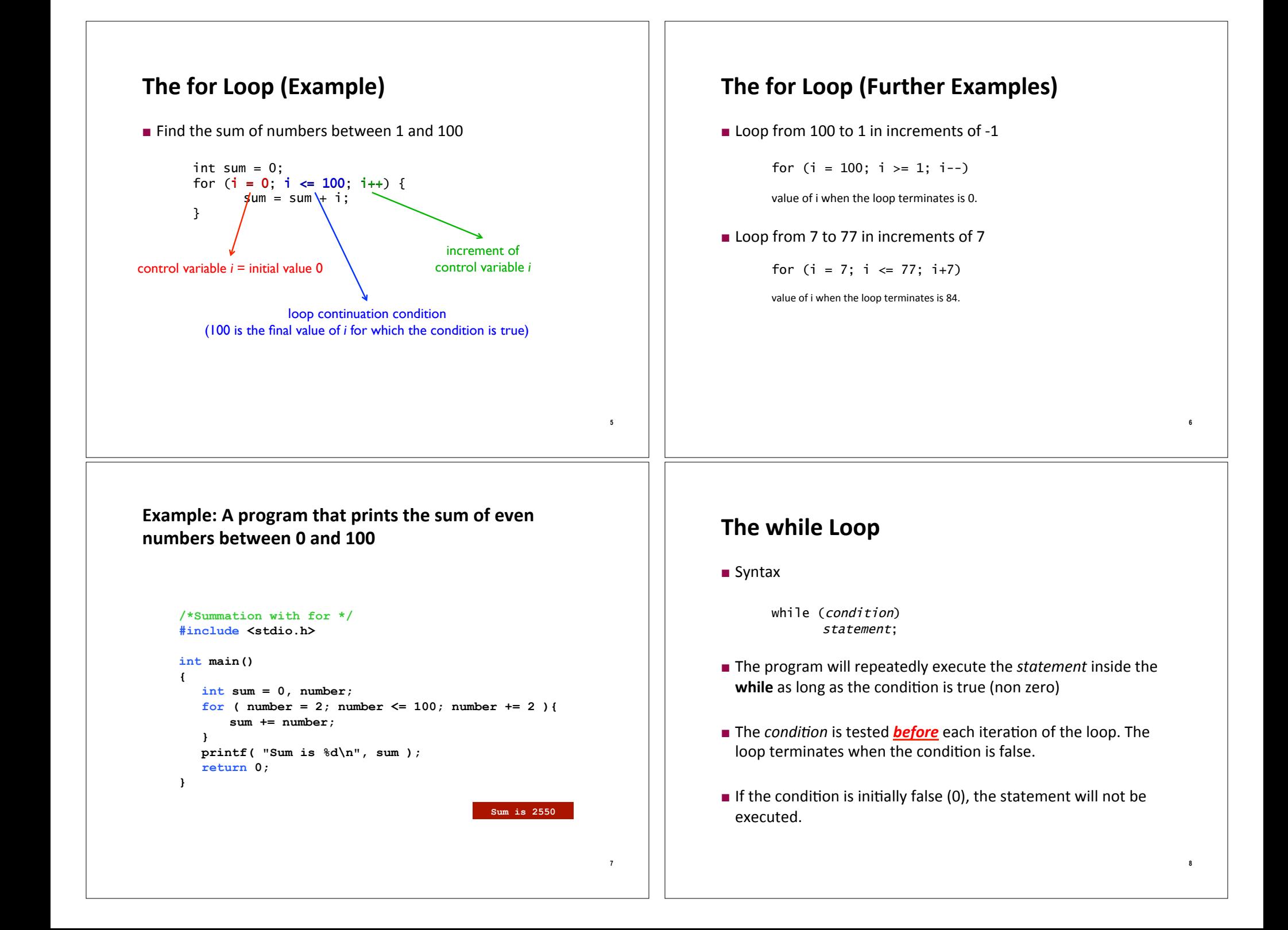

# **The while Loop (Example)**

 $\blacksquare$  Find the sum of numbers between 1 and 100

```
int sum = 0, i = 1;while (i \le 100) {
      sum = sum + i;
      i = i + 1:
}
```
#### **/\* Class average program with counter-controlled repetition \*/ #include <stdio.h>**

```
int main() 
{ 
        int counter, grade, total, average; 
        /* initialization phase */ 
        \text{total} = 0;
        counter = 1; 
        /* processing phase */
        while ( counter <= 10 ) { 
                 printf( "Enter grade: " ); 
                 scanf( "%d", &grade ); 
                 total = total + grade; 
                counter = counter + 1; } 
        /* termination phase */ 
        average = total / 10.0; 
       printf( "Class average is %d\n", average ); 
        return 0; /* indicate program ended successfully */ 
}
                                                           Enter grade: 98 
                                                           Enter grade: 76 
                                                           Enter grade: 71 
                                                           Enter grade: 87 
                                                           Enter grade: 83 
                                                           Enter grade: 90 
                                                           Enter grade: 57 
                                                           Enter grade: 79 
                                                           Enter grade: 82 
                                                           Enter grade: 94 
                                                         Class average is 81
```
# **Counter Controlled Repetition (Example)**

- $\blacksquare$  *A class of 10 students* took a quiz. The grades (integers in the range 0 to 100) for this quiz are available to you. Determine the class average on the quiz.
- $\blacksquare$  The algorithm

**9**

**11**

- 1. **Set total to zero**
- 2. **Set grade counter to one**
- 3. While grade counter is less than or equal to 10 *Input the next grade* Add the grade to the total Add one to the grade counter
- 4. Set the class average to the total divided by ten
- 5. Print the class average

# **Sentinel Controlled Repetition (Example)**

**10**

- **E** Revisiting the class average problem: Arbitrary number of students took the quiz this time.
	- " i.e., number of students will not be known when the program runs
	- " How is the program going to know when to end?
- $\blacksquare$  Use sentinel value
	- **E** Also called *signal value*, *dummy value*, or *flag value*
	- $\blacksquare$  Indicates *end of processing*
	- $\blacksquare$  Loop ends when user inputs the sentinel value
	- **E** Sentinel value is chosen in a way that it cannot be confused with a regular input&

```
13
/* Class average program with sentinel-controlled repetition */ 
#include <stdio.h> 
int main() 
{ 
        float average; 
        int counter, grade, total; 
        /* initialization phase */ 
        \text{total} = 0;counter = 0/* processing phase */ 
        printf( "Enter grade, -1 to end: " ); 
         scanf( "%d", &grade ); 
         while ( grade != -1 ) { 
                 total = total + grade; 
                counter = counter + 1; printf( "Enter grade, -1 to end: " ); 
                 scanf( "%d", &grade ); 
        } 
        /* termination phase */ 
        if( counter != 0 ) { 
                 average = ( float ) total / counter; 
                 printf( "Class average is %.2f", average ); 
        } else 
            printf( "No grades were entered\n" ); 
         return 0; /* indicate program ended successfully */
}
                                                    Enter grade, -1 to end: 75 
                                                    Enter grade, -1 to end: 94 
                                                    Enter grade, -1 to end: 97 
                                                    Enter grade, -1 to end: 88 
                                                    Enter grade, -1 to end: 70 
                                                    Enter grade, -1 to end: 64 
                                                    Enter grade, -1 to end: 83 
                                                    Enter grade, -1 to end: 89 
                                                   Enter grade, -1 to end: -1 
                                                     Class average is 82.50
```
# **The do-while Loop (Example)**

 $\blacksquare$  Find the sum of numbers between 1 and 100

int sum =  $0$ , i = 1; do {  $sum = sum + i;$ 

> $i = i + 1$ ; } while (i <= 100)

Which example better suites for the use of dowhile loop?

 $\blacksquare$  Try until the user enters a valid number

```
int number; 
do { 
      printf("Enter a number from 0 to 100: "); 
      scanf("%d", &number); 
} while (number >= 0 && number <= 100)
```
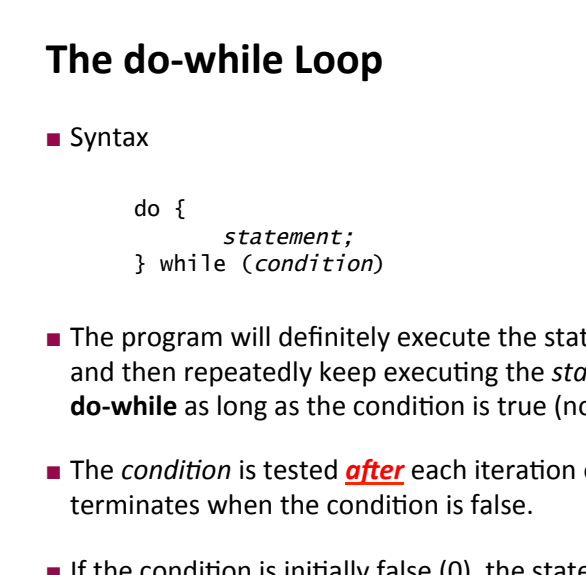

- $\blacksquare$  The program will definitely execute the statement at least once and then repeatedly keep executing the *statement* inside the **do-while** as long as the condition is true (non zero)
- **EXACTE:** The *condition* is tested **after** each iteration of the loop. The loop

**14**

**16**

If the condition is initially false (0), the statement will be executed anyways.

# **Nesting Control Structures**

- $\blacksquare$  Problem
	- **A** college has a list of test results  $(1 = p \cos \theta, 2 = f \sin \theta)$  for 10 students
	- " Write a program that counts the number of passed and failed students

#### $\blacksquare$  Notice that

- $\blacksquare$  The program must process 10 test results
	- . Counter-controlled loop will be used
- $\blacksquare$  Two counters can be used
	- . One for number of passes, one for number of fails
- $\blacksquare$  Each test result is a number—either a 1 or a 2
	- $\cdot$  If the number is not a 1, we assume that it is a 2

```
17
#include <stdio.h> 
int main() 
{ 
       int passes = 0, failures = 0, student = 1, result; 
      while(student <= 10){ 
               printf( "Enter result: 1(Pass), 2(Fail): " ); 
               scanf( "%d", &result); 
              if(result == 1) 
                   passes++; 
               else 
                   failures++;
               student = student + 1;
       } 
       printf("Passed: %d Failed: %d\n", passes, failures); 
       return 0; 
}
                                       Nesting while loop and if structure
                                                                                                                                                            18
                                                                                    #include <stdio.h> 
                                                                                   int main() 
                                                                                   { 
                                                                                           char grade; 
                                                                                           int aCount=0, bCount=0, cCount=0, dCount=0, fCount=0 ; 
                                                                                           printf( "Enter the letter grades. Enter X to exit. \n" ); 
                                                                                          \text{while} ((grade = getchar()) \text{!} = \text{ 'X' }) {
                                                                                                  switch ( grade ) { 
                                                                                                      case 'A': case 'a': ++aCount; break; 
                                                                                                      case 'B': case 'b': ++bCount; break; 
                                                                                                      case 'C': case 'c': ++cCount; break; 
                                                                                                     case 'D': case 'd': ++dCount; break; 
                                                                                                     case 'F': case 'f': ++fCount; break; 
                                                                                                     default:printf( "Incorrect letter grade entered." ); 
                                                                                                              printf( "Enter a new grade.\n" ); 
                                                                                                              break;} 
                                                                                           } 
                                                                                   } 
                                                                                                                         Nesting while loop and switch structure
```
**19**

### **Nested Loops**

- $\blacksquare$  When a loop body includes another loop construct this is called a nested loop.
- $\blacksquare$  In a nested loop structure the inner loop is executed from the beginning every time the body of the outer loop is executed.

```
value = 0; 
for (i=1; i<=10; i=i+1) 
         for (j=1; j<=5; j=j+1) 
               value = value + 1;
```
**E** How many times the inner loop is executed?  $\rightarrow$  50 times

# **Nested Loops (Example)**

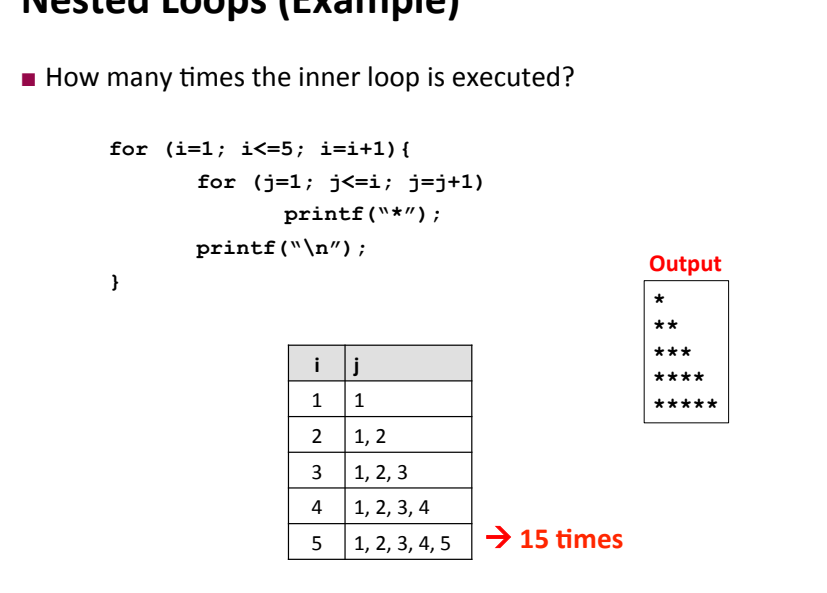

# **Nesting while and for Loops**

```
int \text{main}()\sqrt{ }int num, count, total = 0;
   printf ("Enter a value or a negative number to end: ");
   scan f("%d", \t{snum };
   while (mum \ge 0) {
       for \text{(count = 1; count <= num; count++)}total = total + count:printf("%d %d", num, total);
       printf ( "Enter a value or a negative number to end:");
       scan f ( "\delta d", \delta num );
       total = 0:
   \mathbf{L}return 0:\mathcal{F}
```
This program reads numbers until the user enters a negative number. For each number read, it prints the number and the summation of all values between 1 and the given number.

# The break Statement (Example)

```
#include <stdio.h>
int \text{main}()int x:
       for (x = 1; x \le 10; x++) {
              if (x == 5)break:
              printf("8d", x);
       \mathbf{v}printf("\nBroke out of the loop at x = d", x);
       return 0:\mathbf{r}
```
#### $1234$ Broke out of the loop at  $x = 5$

# **The break Statement**

- Causes immediate exit from a while, for, do...while or switch statement
- Program execution continues with the first statement after the containing block
- Common uses of the break statement
	- **Example 2** Escape early from a loop
	- Skip the remainder of a switch statement

### The continue Statement

- Skips the remaining statements in the body of a while, for or  $do$  while statement
	- Proceeds with the next iteration of the loop
- while and do...while loops
	- Loop-continuation test is evaluated immediately after the continue statement is executed
- $\blacksquare$  For loop

 $21$ 

 $23$ 

Increment expression is executed, then the loop-continuation test is evaluated

# The continue Statement (Example)

```
#include <stdio.h>
```

```
int \text{ main}()int x:
       for (x = 1: x \le 10: x++) {
               if (x == 5)continue:
               printf("d", x);
       \mathbf{r}
```
printf("\nUsed continue to skip printing the value 5");  $return 0:$ 

```
\overline{\mathbf{r}}
```
1 2 3 4 6 7 8 9 10 Used continue to skip printing the value 5

# **Approximate Solutions**

- Suppose we want to find the square root of any non-negative number?
- Can't guarantee exact answer, but just look for something close enough
- Start with exhaustive enumeration
	- " Take small steps to generate guesses in order
	- Check to see if close enough

# **Exhaustive Enumeration**

```
#include <stdio.h>
#include <stdlib.h>
#include <math.h>
int main()int x, ans;
  printf("Enter an integer: ");
  scanf("%d", & x);ans = 0:while (pow(\text{ans}, 3) \leq abs(x))ans++:if (pow(\text{ans}, 3)) = abs(x)printf("%d is not a perfect cube\n", x);
  else fif (x<0) ans = -ans;
        printf("Cube root of d is d\n\cdot x, ans);
  \mathbf{r}return 0;\lambda
```
This program finds the cube root of a perfect cube using a variant of quess and check technique called exhaustive enumeration.

• Enumerate all possibilities until we get the right answer or exhaust the space of possibilities.  $26$ 

# Square root of any non-negative number

```
int x = 25;
double epsilon = 0.01:
double step = epsilon*epsilon;
int numGuesses = 0;
double ans = 0.0:
while (fabs(ans*ans - x) >= epsilon && ans \leq x) {
      ans += step;
      numGuesses++;
\mathbf{F}printf ("numGuesses = d\n\cdot", numGuesses);
if (fabs{(ans*ans - x)} \geq epsilon)printf("Failed on square root of %d", x);
else
    printf("%.31f is close to square root of d'', ans, x);
numGuesses = 499904.999 is close to square root of 25
```
# Square root of any non-negative number

```
int x = 25;
double epsilon = 0.01;
double step = epsilon*epsilon;
int numGuesses = 0;
double ans = 0.0:
while (fabs(ans*ans - x) >= epsilon && ans \leq x) {
       ans += step:
      numGuesses++;
\mathbf{F}printf("numGuesses = <math>\frac{d}{n}</math>, numGuesses);if (fabs{(ans*ans - x)} \geq epsilon)printf("Failed on square root of %d", x);
else
    printf("%.31f is close to square root of %d", ans, x);
numGuesses = 499904.999 is close to square root of 25
Step could be any small number
```
• If too small, takes a long time to find square root

• If make too large, might skip over answer without close enough

# **Bisection Search**

- $\blacksquare$  We know that the square root of x lies between 0 and x, from mathematics
- **Rather than exhaustively trying things starting at 0,** suppose instead we pick a number in the middle of this range

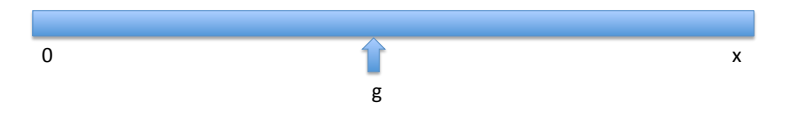

- $\blacksquare$  If we are lucky, this answer is close enough
- Slide credit: E. Grimson, J. Guttag and C. Terman

# **Bisection Search**

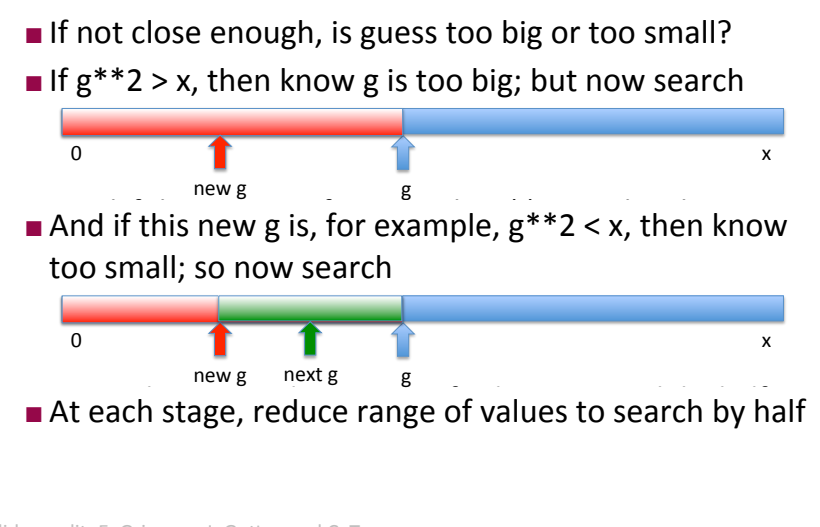

# **Approximating Square Root using Bisection Search**

```
int x = 25:
double epsilon = 0.01;
int numGuesses = 0:
double low = 0.0;double high = MAX(1.0, x);double ans = (hich + low)/2.0:
while (fabs{(ans*ans - x)} \geq epsilon) {
  printf("low = \text{\$}.51f high = \text{\$}.51f ans = \text{\$}.51f\n", low, high, ans);
  numGuesses++;
  if (ans*ans \langle x \rangle)
       low = ans;else high = ans;ans = (high + low)/2.0;printf("numGuesses = <math>\dagger d \n</math>", numGuesses);printf("%.51f is close to square root of d'', ans, x);
```
29

### **Approximating Square Root using Bisection Search**

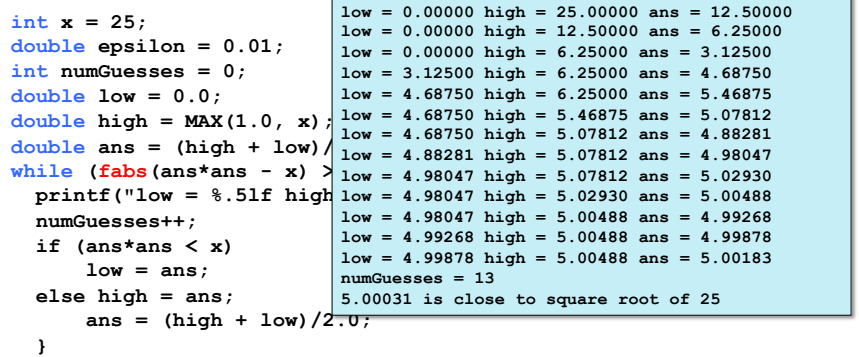

#### **printf("numGuesses = %d\n", numGuesses);**

**printf("%.5lf is close to square root of %d", ans, x);**

# **Summary#**

#### $\blacksquare$  **Iteration Control**

- **ELoop Statements** 
	- ! **for**,&**while**,&**do=while** structures
- **E** break and continue
- **Some simple numerical** programs&

### **Approximating Square Root using Bisection Search**

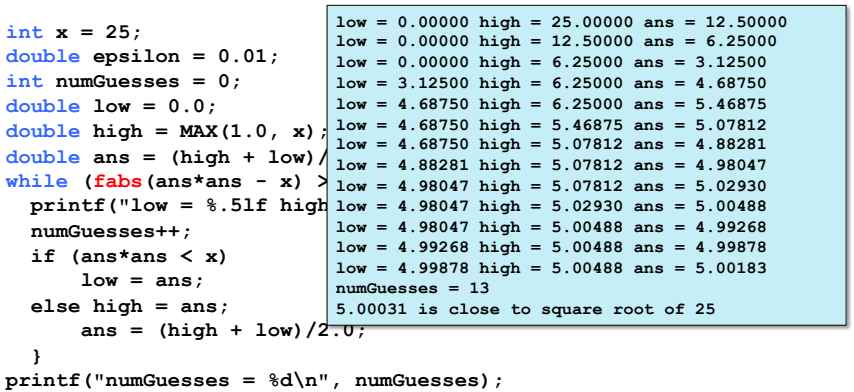

**printf("%.5lf is close to square root of %d", ans, x);**

- Bisection search radically reduces computation time being smart about generating guesses is important
- Should work well on problems with "ordering" property value of function being solved varies monotonically with input value

**34**

**36**

• Here ans\*ans which grows as ans grows

# **Next week**

#### **E** Functions

- $\blacksquare$  Definitions
- $\blacksquare$  Invocation
- **Parameter Lists**
- Return Values
- **Prototypes**

### $\blacksquare$  **Variable Scopes**

- **Block Structure**
- **E** Global and Local Variables
- **E** Static Variables
- **Recursion**

**35**